# **pixbet imagem**

- 1. pixbet imagem
- 2. pixbet imagem :estrela bet novo site
- 3. pixbet imagem :jogos de slots que mais pagam

## **pixbet imagem**

Resumo:

**pixbet imagem : Explore o arco-íris de oportunidades em mka.arq.br! Registre-se e ganhe um bônus exclusivo para começar a ganhar em grande estilo!**  contente:

Passo 1: Entenda o que é a bônus Pixbet

Passo 2: Conheça os requisitos para o conseguir ou bônus.

Passo 3: Aprenda a usar o bônus de maneira eficaz

O que é o bônus Pixbet?

O bônus Pixbet é uma oferta especial que a platáforma de apostas Pixbet oferece para seus clientes fiéis. Este bónus e um forma dos consumidores por pixbet imagem confiança, fidelidade ou oportunidade única do seu futuro oportunidades suas chances futuras

Long foram os dias em pixbet imagem que você poderia entrar no metrô e comprar um pé longo por

R\$ 5. Há cinco anos, a empresa removeu A promoção icônica Por uma variedade de razões como custos crescentesde alimentos ou lucros com dificuldades". Um homem descobriu do o metro Metro longa já não era mais 1 item do menus para chocadocom O quanto custa ora! Ao cliente é pode acreditar custo da estação Footlonges / The Daily

lydontt Menú sanduíche recônico: Fresh Melkes ( Os hóspede também podem desfrutar na + ova

inovação do Subway e atualizar seu favorito recém-feito footlong em pixbet imagem um e extra brega, gooey é grelhado. subterrâneo Adiciona Melt Frescos ao Menu - QSR e (qsarma gazine : notícias

; metropolitano-adds/fresh

#### **pixbet imagem :estrela bet novo site**

Você está procurando uma maneira de baixar Pixbet no seu iPhone? Não procure mais! Neste artigo, vamos guiá-lo através das etapas para fazer o download e instalar com sucesso a pixar em seus dispositivos iOS.

Passo 1: Verificar compatibilidade.

Antes de começar a baixar o Pixbet, você precisa verificar se seu iPhone é compatível com aplicativo. O piximbet também pode ser usado em versões mais recentes do iOS 10.0 e posteriores; portanto caso esteja executando uma versão antiga dele será necessário atualizar primeiro pixbet imagem instalação operacional

Passo 2: Baixar Pixbet

Depois de confirmar que seu iPhone é compatível com o Pixbet, você pode começar a baixar este aplicativo. Você poderá fazer download do site da App Store seguindo estas etapas: ão Temporário/Permanente 301 htpt /1.0 Permanente302 Hu tPS - 1. 0Temporal 293 temporary 307 OTTTL e 1.1 Lei ade direcionamenthATPN temporário com SEO explicados. dutor conductor : academia Veja se os seguintes passos irão corrigir o seu problema! 1 erifique as configurações do pixbet imagem navegador, Certifique–... 4 Entre em pixbet imagem contato c no

### **pixbet imagem :jogos de slots que mais pagam**

#### **Jim Schlossnagle deixa Texas A&M para se tornar técnico de beisebol do Texas**

Jim Schlossnagle, técnico de beisebol da Texas A&M, ficou irritado pixbet imagem segunda-feira quando um repórter o questionou sobre seu futuro como técnico do time.

"Acho que é um pouco egoísta de pixbet imagem parte perguntar isso, para ser honesto contigo. Mas, deixei minha família para ser o técnico no Texas A&M. Eu peguei o emprego no Texas A&M para nunca mais pegar outro emprego", disse Schlossnagle pixbet imagem resposta a uma pergunta de um repórter sobre rumores de que ele estava considerando assumir o cargo na Universidade do Texas, rival odiada do Texas A&M.

"E isso não mudou na minha mente, e isso é injusto falar sobre algo assim. ... Eu entendo que você tem que fazer a pergunta, mas eu dei parte de minha vida para vir assumir este emprego e eu dei todo o meu ser neste emprego, e eu dei a este emprego tudo o que eu poderia dar. Então, escreva isso."

Poucas horas depois, Schlossnagle era um Texas Longhorn.

Uma reviravolta surpreendente que irritou os aggies, cujos times atléticos voltarão a competir regularmente com o Texas assim que os Longhorns ingressarem na Southeastern Conference mais tarde este ano. As duas escolas são rivais de longa data e a rivalidade é profunda – o hino de luta não oficial do A&M, "The Aggie War Hymn", foi escrito por um graduado que queria expressar seu ódio pela Universidade do Texas enquanto sentava pixbet imagem uma trincheira na França durante a Primeira Guerra Mundial.

A reviravolta de Schlossnagle foi tão rápida que pixbet imagem presença nas redes sociais é bastante interessante: publicações celebrando o desempenho do Aggies no College World Series estão ao lado de ilustrações de {img}s do treinador vestindo a laranja e branco queimados do Texas.

O diretor atlético do A&M, Trev Alberts, disse pixbet imagem um comunicado que Schlossnagle deu a palavra de pixbet imagem decisão de deixar o Texas A&M pouco depois que a equipe chegou de volta a College Station, Texas, após ser derrotada pela Universidade do Tennessee pixbet imagem Omaha, Nebraska. Essa chegada foi apenas horas depois da resposta taciturna de Schlossnagle sobre seu futuro no Texas A&M, onde ele havia treinado por três anos.

"Depois que nossa equipe de beisebol chegou de volta a College Station hoje, Jim me informou de pixbet imagem decisão de deixar o Texas A&M", disse Alberts. "Embora estejamos certamente desapontados, estamos agradecidos por suas contribuições pixbet imagem ajudar nosso programa de beisebol a alcançar alturas sem precedentes. O sucesso no beisebol é importante para todos os associados ao Texas A&M, não paramos pixbet imagem nossa busca pela excelência e nossa determinação pixbet imagem relação ao beisebol não vacilará."

Por pixbet imagem parte, Schlossnagle reconheceu que provavelmente iria irritar a torcida do Aggies.

"Embora eu saiba que muitos ficarão irritados com minha decisão, escolhi fazer uma mudança para me juntar a um velho amigo para continuar minha carreira como técnico de beisebol colegial", disse pixbet imagem um comunicado divulgado pelo Texas A&M. "A corrida para o jogo do Campeonato Nacional foi realmente uma maravilha este ano, e guardarei as lembranças e as verdadeiras amizades que fiz lá por um tempo todo."

#### **Tabela: Histórico de Jim Schlossnagle como técnico**

#### **Temporada Vitórias Derrotas Porcentagem de vitórias**

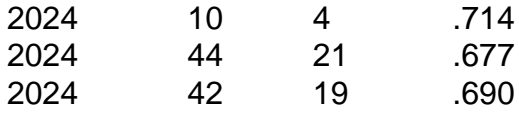

Em pixbet imagem conferência de imprensa introdutória pixbet imagem Austin, Texas, na quartafeira, Schlossnagle agradeceu ao A&M pelo tempo na escola e pediu desculpas por não ter sido capaz de explicar pixbet imagem decisão à pixbet imagem equipe antes de partir. Ele também pediu desculpas ao repórter que ele chamou de egoísta na conferência de imprensa de segundafeira.

"Ele é um jovem repórter. Ele fez uma pergunta óbvia", disse Schlossnagle. "Eu gostaria de ter respondido isso melhor. Mas no momento, tudo o que eu podia pensar era pixbet imagem nossos jogadores. E realmente não estava com vontade de falar sobre mim mesmo no futuro."

Ele acrescentou que o momento tenso na conferência de imprensa de segunda-feira foi genuíno, porque no momento ele realmente se sentia assim. Mas ele citou pixbet imagem relação com o diretor atlético do Texas, Chris Del Conte – com quem ele trabalhou extensivamente na Universidade Texas Christian – e a oportunidade no Texas como fatores decisivos que o levaram a fazer pixbet imagem decisão na terça-feira.

"Entendo, entendo. Tudo o que posso dizer é, tenho uma carreira também", disse Schlossnagle quando perguntado sobre fãs irritados do Aggies. "Tenho uma vida pessoal também. Tenho metas e simplesmente senti que – nenhuma negatividade pixbet imagem relação ao A&M, apenas os positivos do alinhamento (no Texas) e minha relação com Chris."

Author: mka.arq.br Subject: pixbet imagem Keywords: pixbet imagem

Update: 2024/8/4 4:56:06